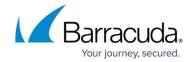

## What's New in Barracuda Campus, March 2022

https://campus.barracuda.com/doc/96024194/

### March 2022

The Barracuda Campus newsletter is published monthly with a listing of new and updated articles by product. The **Highlights** section announces new product documentation and other major additions or updates to the Barracuda Campus. Check back each month to see What's New!

Please direct feedback and questions to <a href="mailto:campus@barracuda.com">campus@barracuda.com</a>.

**Choose Your Product** 

## **Highlights**

- Barracuda Cloud-to-Cloud Backup Multiple releases in February 2022.
- <u>How to Move to Cloud-to-Cloud Backup Version 3</u> Instructions on how to migrate to the latest Cloud-to-Cloud Backup Version 3 for current customers.
- <u>Barracuda CloudGen Access</u> Reorganized content into Deployment and renamed some subsections. See left navigation pane within CloudGen Access documentation.

## **Barracuda Backup**

## **Updated**

- <u>Barracuda Backup Data Transfer IP Ranges</u> Updated to include link for setting up other required outbound connections.
- <u>Barracuda Backup Appliance Hardware Specifications</u> Updated with latest model190 hardware specifications for Dimensions, Weight, and Disk Arrangement.
- <u>How to Deploy Barracuda Message Archiver Vx Images</u> Updated to include support for VMware ESX and ESXi (vSphere Hypervisor) versions 7.x.

## **Barracuda Content Shield**

## **Updated**

• Agent Settings - Updated re: new setting to enable users to collect and send log diagnostics

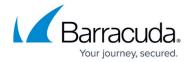

from the BCS agent to Barracuda Networks Support.

 How to Use the Barracuda Content Shield Suite for Windows – Updated regarding new setting to enable users to collect and send log diagnostics from the BCS agent to Barracuda Networks Support.

## **Barracuda CloudGen Firewall**

#### New

• <u>How to Install Node-RED on a Secure Connector</u> – Added instructions for Node-RED container deployment for Barracuda Secure Connector.

#### **Updated**

• Hardware Models - Removed serial cable supply from CGF product documentation.

## Barracuda CloudGen WAN

#### New

• Microsoft 365 Network Connectivity Principles

## Barracuda CloudGen Access

Note that many pages in this section have been renamed and/or moved for better clarity of purpose.

#### New

- <u>Deployment</u> Moved deployment content for all product modules to individual deployment pages here.
- Authentication
- Administration
- Managing Access For Administrators
- <u>User Management</u>
- How to Configure an Identity Provider
- App Catalog
- <u>Usage</u>

## **Updated**

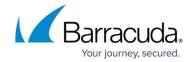

- How to Configure Okta for Authentication Renamed.
- How to Configure Custom OIDC Authentication Renamed.
- How to Configure SAML 2.0 Configuration Renamed.
- How to Configure Azure AD Authentication Renamed.
- How to Create New Administrator Accounts Renamed from Add Local Admin.
- How to Deploy the CloudGen Access Proxy Renamed from Installation of CloudGen Proxy.
- Amazon AWS Deployment Renamed from Install in AWS.
- How to Deploy a CloudGen Access Proxy in Kubernetes Revised information for deployment, including extended example.
- How to Deploy a CloudGen Access Proxy For Bare Metal / Virtual Machine Added upgrade information.

### **Barracuda Email Protection Plans**

### **Cloud Archiving**

#### **Updated**

- Manually Configure Journaling Updated with latest instructions.
- Message Actions Added note that exporting more than 1,000,000 items are not supported.

#### **Cloud-to-Cloud Backup**

#### New

- How to Move to Cloud-to-Cloud Backup Version 3
- How to Configure EWS Throttle Policy Limits

#### **Updated**

- Barracuda Cloud-to-Cloud Backup Release Notes Updated for February release.
- <u>Deployment</u> Added note to include link on how to migrate to the latest Cloud-to-Cloud Backup Version 3.
- How to Restore a Teams Data Source Included note that restoring to an alternate location is currently not supported.
- <u>Understanding What Data is Backed Up in Office 365</u> The Audits folder under Recoverable Items and Archive Recoverable Items are currently not backed up.

### **Impersonation Protection (formerly Barracuda Sentinel)**

### Updated

• <u>Handling an Account Takeover</u> – Added note about changing the password on a purely Azure AD environment (*federated domain*) vs a hybrid (*non-federated domain*).

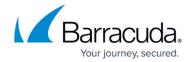

## **Security Awareness Training (formerly Barracuda PhishLine)**

#### New

Quick Reference to Common Scenarios

## **Updated**

- Click Thinking Content Updated with new content for this month.
- <u>Creating and Running a Benchmark Campaign</u> Updated to include Address Book Group feature, mainly for MSPs.
- <u>Creating and Generating an Email Campaign</u> Updated to include Address Book Group feature, mainly for MSPs.
- <u>Creating and Generating an SMS Campaign</u> Updated to include Address Book Group feature, mainly for MSPs.
- <u>Creating and Running a Training Campaign</u> Updated to include Address Book Group feature, mainly for MSPs.
- <u>Creating and Generating a Voice Campaign</u> Updated to include Address Book Group feature, mainly for MSPs.
- How to Create an Address Book Describes new Address Book Group feature, mainly for MSPs.
- <u>Image Gallery</u> Updated to emphasize adding your own content.
- Language Support Updated list of modules.
- Release Notes Updated to describe new features and fixes.
- Training Videos Updated list of modules.

## **Barracuda Load Balancer ADC**

#### **Updated**

• <u>Barracuda Load Balancer ADC Vx Quick Start Guide</u> – Updated list of IP addresses; now pointing to <u>Required Outbound Connections for Barracuda Appliances</u>.

## **Barracuda Message Archiver**

#### **Updated**

 How to Update Microsoft Exchange Online Existing Nightly Actions with EWS – Updated with latest instructions.

## **Barracuda Firewall Policy Manager**

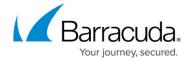

#### New

- Overview Updated entire documentation according to GUI- and configuration updates.
- <u>Managing Rules on the Firewall Policy Manager</u> Added description for downloading and cloning rules.
- <u>Advanced Settings</u> Added description for advanced configuration settings.
- How to Backup the Firewall Policy Manager Added backup instructions.

### **Updated**

- Administrative Roles and Permissions Added roles and permissions for Auditor.
- <u>Application and Rules Assignment</u> Changed assignment process.
- How to Create Rules Updated article according to GUI- and configuration changes.

## Barracuda WAF-as-a-Service

#### New

- <u>Understanding the Global Infrastructure</u>
- Violation Responses Policy Options
- Violation Responses Response Policies

## **Updated**

• <u>Bot Protection</u> – Updated Risk Score information to refer to new Violation Responses pages.

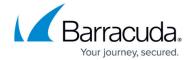

© Barracuda Networks Inc., 2024 The information contained within this document is confidential and proprietary to Barracuda Networks Inc. No portion of this document may be copied, distributed, publicized or used for other than internal documentary purposes without the written consent of an official representative of Barracuda Networks Inc. All specifications are subject to change without notice. Barracuda Networks Inc. assumes no responsibility for any inaccuracies in this document. Barracuda Networks Inc. reserves the right to change, modify, transfer, or otherwise revise this publication without notice.